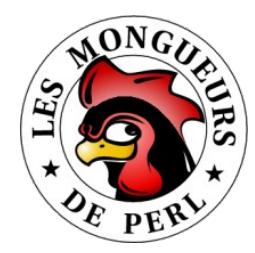

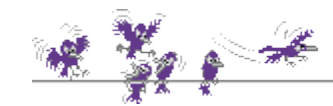

# YAPC Europe 2007

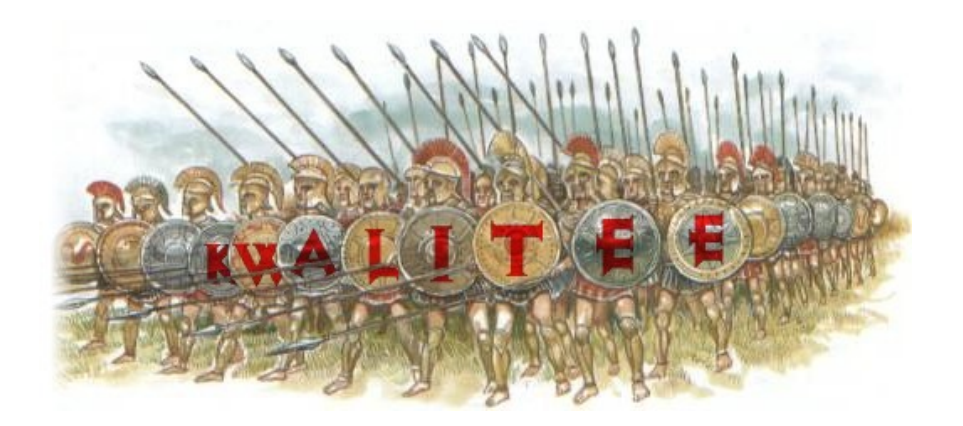

v2.0 (translated, edited & augmented from French Perl Workshop 2006 talk)

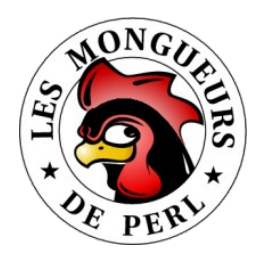

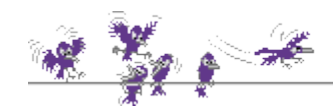

## "Kwalitee"?

#### ✗ **Definition attempt**

- ✗ "Kwalitee" is an approximation of "Quality"
- $\times$  Nobody knows what it is actually...
- ✗ Anyway, we believe we're able to recognize it when we see it!

#### ✗ **It's mainly a matter of confidence**

- ✗ Built through passed tests (but it's not enough as we'll see later)
- ✗ Yet, absence of bugs (read "unfound") does not imply Kwalitee!
- Although a correlation exists if tests *functional* coverage is *decent*
- ✗ **"Go ahead bug, make my day!"**
	- $\times$  A bug is a difference between expectation and implementation
	- $\lambda$  It is also a difference between test, documentation & code
	- $\times$  If documentation is missing, this is a bug indeed!

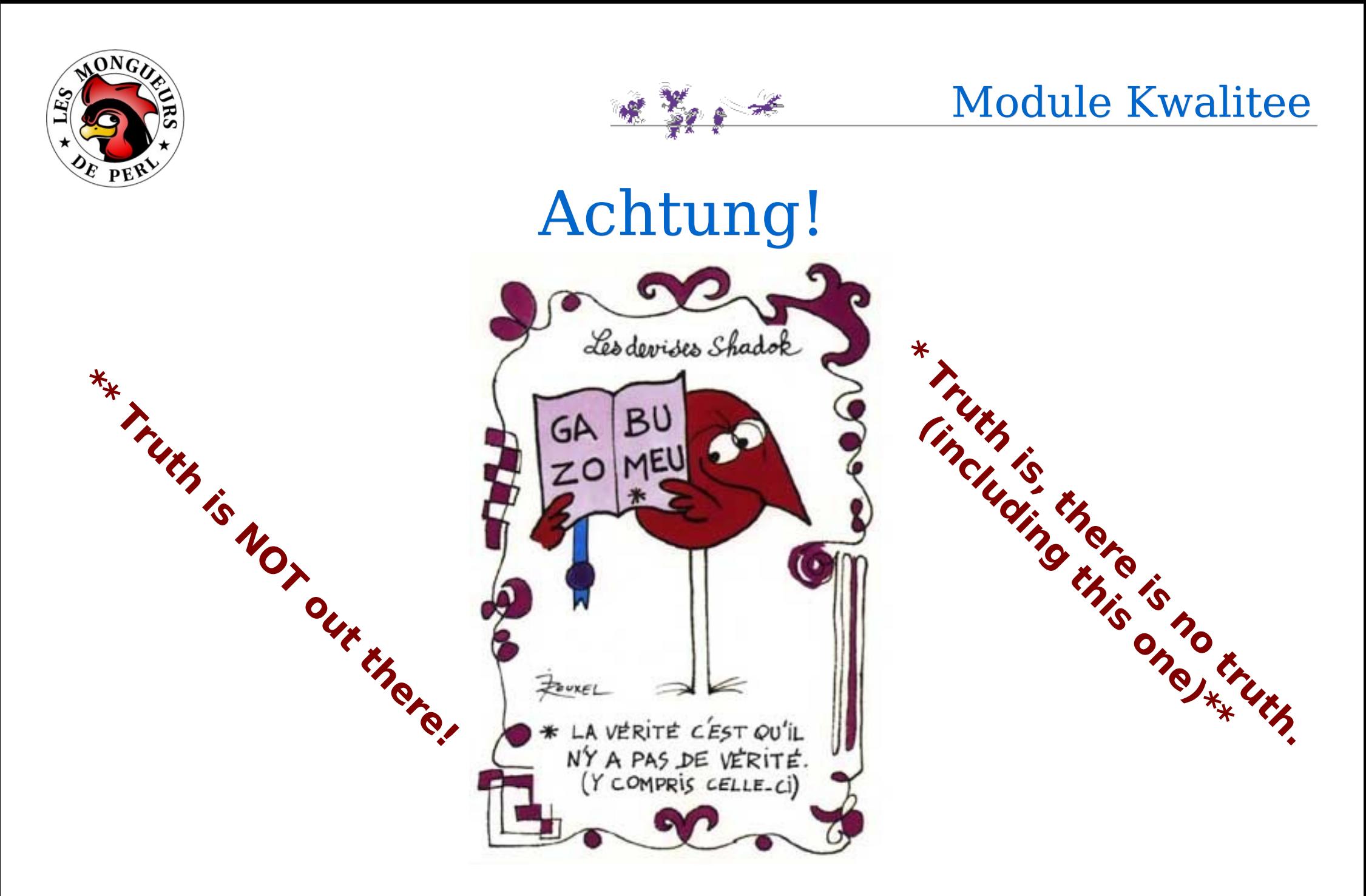

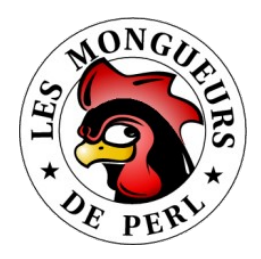

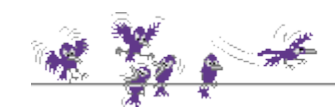

# When & What <sup>1</sup>

#### ✗ **Ages before**

- ✗ Literature
- ✗ CPAN
- ✗ Articles, conferences, /Perl Mon(k|ger)s/, etc.
- $\lambda$  "Read. Learn. Evolve." Klortho the Magnificent

#### ✗ **Before**

- ✗ Generate module skeleton
- ✗ Use an OO class builder (if applicable)
- $\times$  Write tests (a tad of [XP](http://www.extremeprogramming.org/rules/testfirst.html) in your code)

### ✗ **While (coding)**

- ✗ Document in parallel (and why not, before?)
- ✗ Add more tests if required

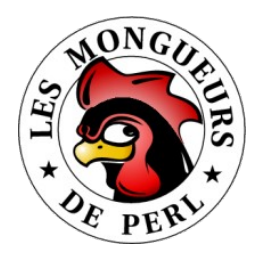

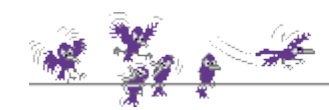

# When & What.<sup>2</sup>

#### ✗ **After (between coding & release)**

- $\times$  Test (test suite acceptance and non-regression)
	- ✗ Measure POD coverage
	- ✗ Measure tests code coverage
	- ✗ Measure tests functional coverage (Ha! Ha!)
- ✗ Generate synthetic reports
	- $\lambda$  For one-glance checking purposes or for traceability's sake

#### ✗ **Way after (release)**

- ✗ Refactor early, refactor often
	- ✗ Test suite (non-regression) should ensure nothing got broken in the process
- ✗ Following a bug report...
	- $\lambda$  First add test(s) to reproduce the code defect(s)
	- $\lambda$  Then and only then nuke bug(s) out
	- $\times$  Test again (test suite non-regression)

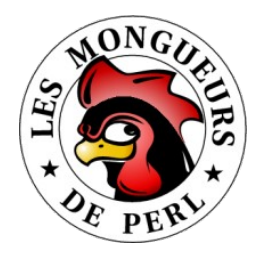

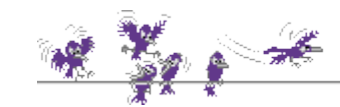

# Hey! Hold on! Social Perl?

#### ✗ **What's social about this ramble anyway?**

✗ "Always code as if the guy who ends up maintaining your code will be a violent psychopath who knows where you live." – Damian Conway

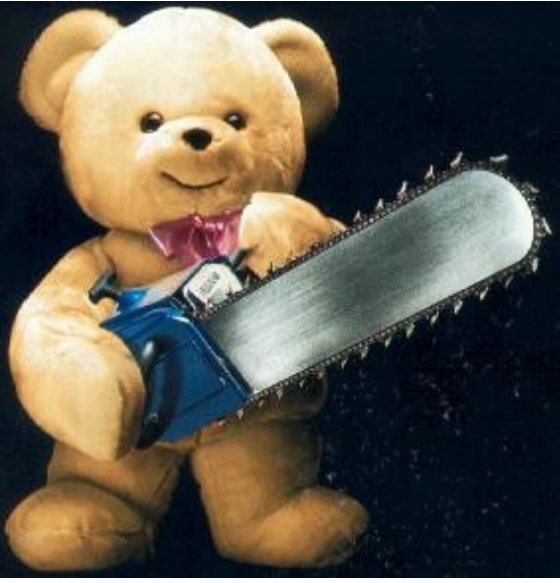

#### ✗ **From [SICP](http://mitpress.mit.edu/sicp)'s preface**

✗ "Thus, programs must be written for people to read, and only incidentally for machines to execute."

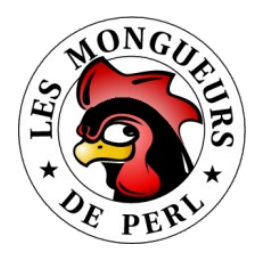

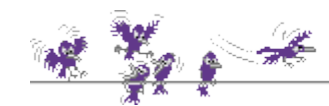

# Pre-requesites<sup>1</sup>

#### $\times$  **SCM** – source code management ( $\sim$  history + //)

- ✗ For example: cvs, subversion, svk, darcs, git, etc.
- ✗ Beware! Needs some kind of etiquette (tagging, branching, etc.)
- ✗ Use a good "difference engine" (GNU diff), possibly w/ GUI (tkdiff)

#### ✗ **RT – request tracker (~ intention)**

✗ For example: cvstrac, trac, RT, bugzilla, etc.

#### ✗ **Text editor with syntax highlighting**

✗ For example: NEdit, vi, emacs, etc.

### ✗ **Consistent coding "rules" (OK, "best practices")**

- $\lambda$  It might even be the "good" ones ;  $\hat{\lambda}$ )
- $\times$  Cf PBP (book) + [Perl::Critic](http://search.cpan.org/dist/Perl-Critic/) (module) + perltidy (tool)

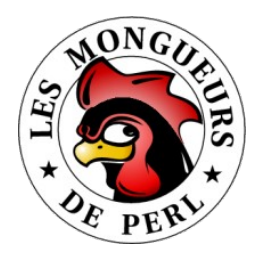

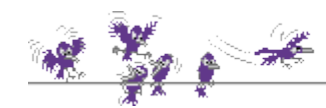

# Pre-requesites<sup>2</sup>

#### ✗ **An IDE might also be of some help**

 $\lambda$  Like Eclipse + Perl plugin (but I'm not too eager to try;  $\lambda$ )

#### ✗ **Indeed, we may not be allowed to choose...**

- $\times$  SCM, RT, "good" practices or even the text editor :  $\hat{ }$  (
- ✗ Due to OS, "corporate" practices, customer, etc.
- ✗ If you don't have what you like, you should like what you have!

#### ✗ **But we choose to use compiler directives**

- ✗ **use** strict; *# for code* **use** warnings; *# for test*
- ✗ It is even strongly advised!

#### ✗ **Else: "Some people have tried..."**

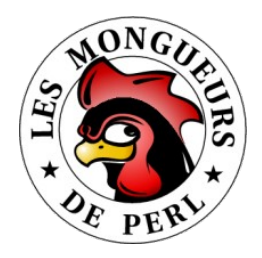

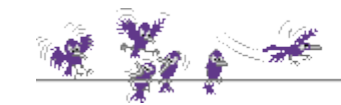

## Pre-requesites <sup>3</sup>

#### ✗ **"They had some problems!"**

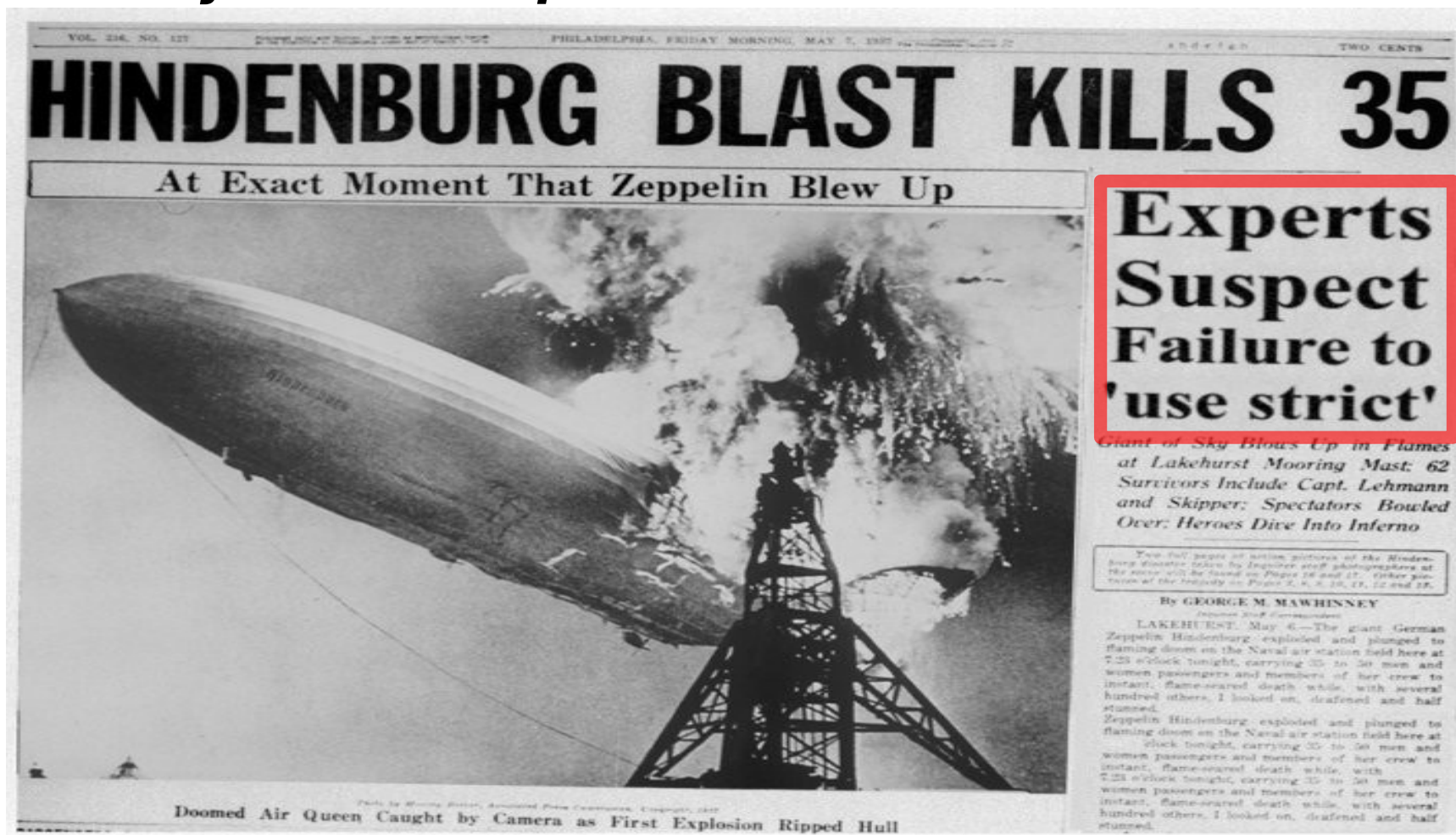

YAPC 2007, Vienna, August 28<sup>th</sup>–30<sup>th,</sup>  $\qquad \qquad \qquad$ 9

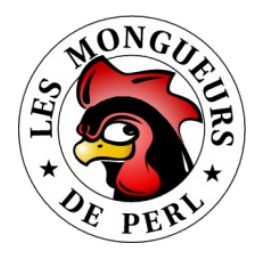

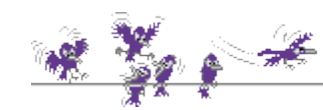

# Do not reinvent the wheel<sup>1</sup>

#### ✗ **Avoid repeating others' errors**

- ✗ Hard to escape from NIH syndrome ("Not Invented Here"), isn't it?
- ✗ Less hubris, more laziness!

### ✗ **Consider using a CPAN module instead**

 $\lambda$  "I code in CPAN, the rest is syntax." – Audrey Tang

### ✗ **But first do a module review**

- ✗ Practical utility
- ✗ Configurability
- $\lambda$  Active development (if applicable might have reached stability)

#### ✗ **Anyway, if you still want to reinvent the wheel...**

✗ At least, try to reinvent a better one!

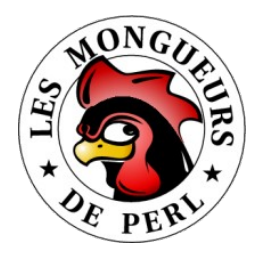

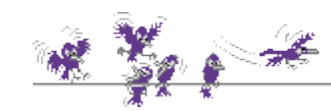

# Do not reinvent the wheel<sup>2</sup>

#### ✗ **Some not-so-uncommon tasks...**

✗ Sometimes even a bore to code!

#### ✗ **Command line parsing**

- ✗ Getopt::Long (an all-time classic)
- ✗ Getopt::Euclid (POD is used to describe switches)

### ✗ **Configuration handling**

- $\times$  Config::Std ( $\sim$  M\$ INI)
- ✗ YAML
- ✗ And no way, no XML ("not even in your wildest dreams")!

### ✗ **Off the top of my head... (cf [Phalanx](http://qa.perl.org/phalanx/) Top 100)**

✗ HTML::Parser, XML::Twig, Spreadsheet::ParseExcel, Parse::RecDescent, RegExp::Common, List::MoreUtils, etc.

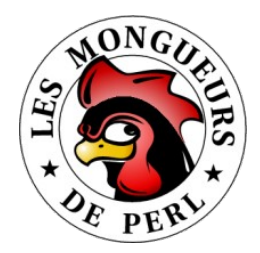

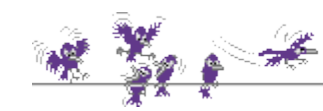

# Do not reinvent the wheel<sup>3</sup>

#### ✗ **Literature**

- ✗ Perl cookbook (Christiansen & Torkington)
- ✗ Perl best practices (Conway)
- ✗ Mastering algorithms with Perl (Orwant, Hietaniemi & MacDonald)
- $\lambda$  Perl testing: a developer's handbook (Ian Langworth & Chromatic)
- $\lambda$  The pragmatic programmer (Hunt & Thomas)
- ✗ Lessons learned in software testing (Kaner, Bach & Pettichord)
- ✗ Refactoring: Improving the Design of Existing Code (Fowler et al.)

#### ✗ **Experiences**

- ✗ User groups (Perl Mongers, Perl Monks)
- ✗ Conferences (Perl Workshops, YAPC)
- ✗ Articles (Perl Journal, [perl.com\)](http://www.perl.com/)

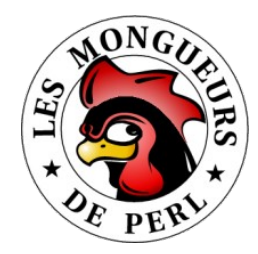

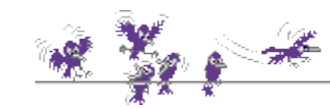

### Programmer's triptych

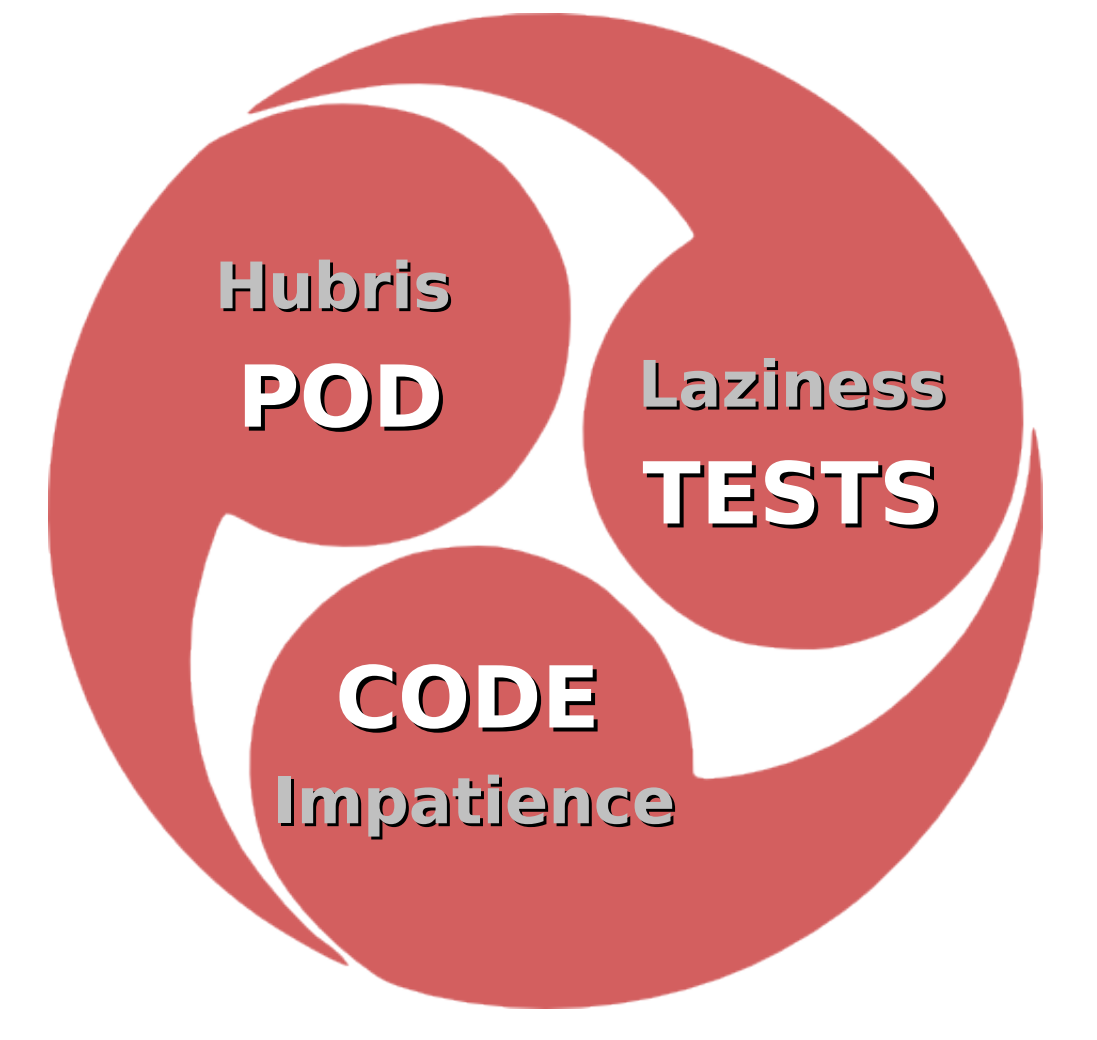

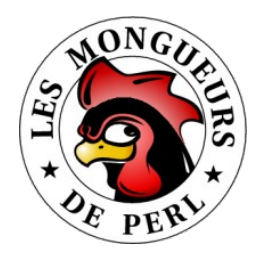

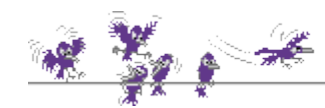

# At the beginning...

#### ✗ **Build correctly your own module in the 1st place**

- ✗ A Perl module is a precise file tree structure
- ✗ Easy to forget one of its numerous files (see José's [guide\)](http://www.perlmonks.org/?node_id=431702)
- ✗ Hard to remember the syntax of every file

#### ✗ **Use a dedicated CPAN module**

- ✗ For example Module::Starter (or even Module::Starter::PBP)
- ✗ Creates correct-by-construction templates to fill out
- Dedicated tests will check if they have been tampered with

### ✗ **Use an OO class builder (if applicable)**

- ✗ Like Class::Generate, Class::MethodMaker, Class::Accessor, etc.
- ✗ Or even Class::Std for an inside-out implementation

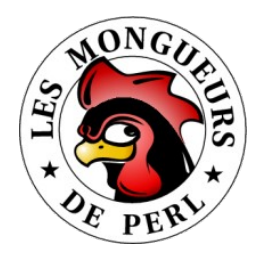

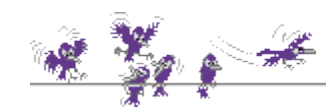

# Testing for dummies<sup>1</sup>

#### ✗ **Test = confront intention & implementation**

- ✗ Using techniques ("directed" or "constrained random" tests)
- $\lambda$  And a reference model (OK  $\sim$  no  $\neq$  vs reference)

#### ✗ **Intention**

- $\times$  Written in a specification, a test plan, etc.
- ✗ When these documents are available indeed!
- ✗ Not-so-formal stuff for they are meant to be read by humans
- So obviously prone to interpretation

#### ✗ **Implementation**

- ✗ Code (+ documentation)
- ✗ Split by units (modules = ∑ functions)

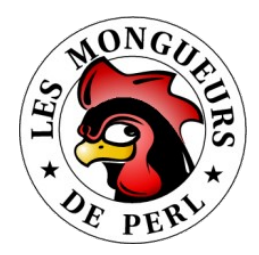

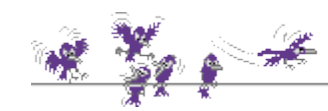

# Testing for dummies<sup>2</sup>

#### ✗ **Test-driven development (TDD)**

- ✗ Unit tests (might be [xUnit-](http://search.cpan.org/dist/Test-Unit/)compliant or not)
- $\lambda$  Acceptance tests (i.e., what the customer has paid for)

### ✗ **Test suite ≈ executable specification**

- $\sim$  Somehow more formal (or somehow less informal ;  $\sim$  )
- ✗ "Old tests don't die, they just become non-regression tests!" – [chromatic](http://www.wgz.org/chromatic/) & [Michael G Schwern](http://schwern.org/~schwern/)

#### ✗ **But a passed test does not mean a lot!**

- $\lambda$  It should even be frustrating ("OK? So what?") for a tester!
- ✗ **To put it (again) the blunt way...**
- TAPC 2007, Vienna, August 28<sup>th</sup>–30<sup>th</sup>–30<sup>th</sup> **Dijkstra [\(EWD288\)](http://www.cs.utexas.edu/users/EWD/transcriptions/EWD02xx/EWD288.html)**<br>The the state of the set of the same state caron <maspalio@free.fr> ✗ "Program testing can be used very efficiently to show the presence of bugs, but never to show their absence."

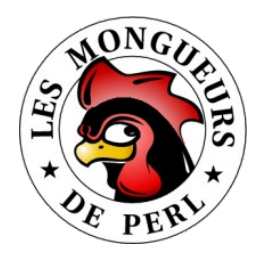

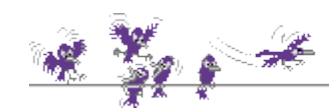

# Testing for dummies

#### ✗ **Tester should ask 2 fundamental questions**

- ✗ "Is this correct?"
- ✗ "Am I finished?"

### ✗ **"Is this correct?"**

- $\times$  Are all suite tests 100% OK?
- $\times$  TAP protocol's role via [Test::More](http://search.cpan.org/dist/Test-More/) + [Test::Harness](http://search.cpan.org/dist/Test-Harness) modules
- With SKIP/TODO TAP concepts, it's a closed-answer Q (i.e., 100%)

### ✗ **"Am I finished?"**

- ✗ Did my tests actually stressed all my lines of code?
- ✗ Code coverage concept (associated with metrics)
- ✗ Falls into [Devel::Cover](http://search.cpan.org/dist/Devel-Cover) module's domain
- YAPC 2007, Vienna, August  $28^{\text{th}}$ –30 $^{\text{th}}$ , and the contract of the contract of the contract of the contract of the contract of the contract of the contract of the contract of the contract of the contract of the cont th, Xavier Caron <maspalio@free.fr> ✗ But... do my code lines really implement meant functionality?

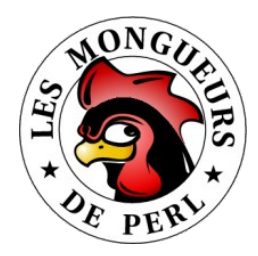

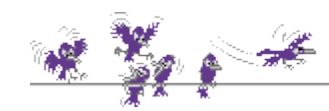

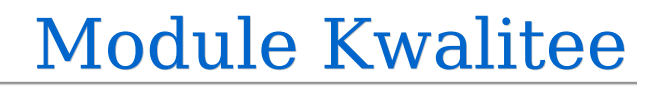

# Testing for dummies

#### ✗ **Code coverage ≠ functional coverage**

✗ It's actually very tempting to pretend latter is equivalent to former

#### ✗ **Code coverage**

- ✗ A given code might be 100% covered, yet...
- It could miss the part that does implement meant functionality!

#### ✗ **Functional coverage**

- $\lambda$  A better answer to the "am I done?" question
- $\times$  Linked to all possible input combinations of a function (cf CRT)

### ✗ **Damned! How do I measure FC in Perl?**

- ✗ It is possible with recent HDVL like [SystemVerilog](http://www.systemverilog.org/)
- ✗ It is listed in TODOes of [Test::LectroTest](http://search.cpan.org/dist/Test-LectroTest) module

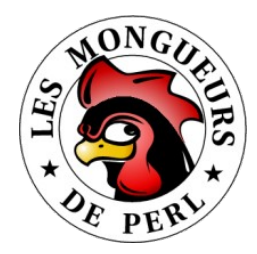

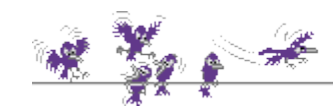

# Testing for dummies<sup>5</sup>

#### ✗ **Code coverage ≠ functional coverage**

 $\times$  The trivial following counter-example

```
✗ =head2 foo
      Returns 'foo' to 'bar' and 'gabuzomeu' to 'baz'. Returns undef else.
   =cut
   sub foo {
     my $s = shift; return 'gabuzomeu' if $s eq 'baz';
      undef;
   }
   use Test::More tests => 2;
   is ( foo( 'baz' ), 'gabuzomeu', "returns 'gabuzomeu' if 'baz'" );
   is ( foo( 'foo' ), undef, "returns undef if unknown input" );
\lambda Reaches 100% CC... but does not implement foo ('bar') = 'foo'!
```
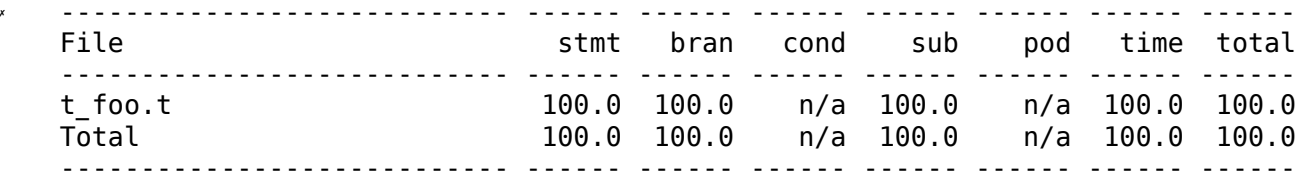

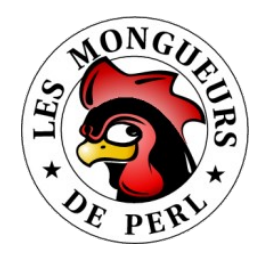

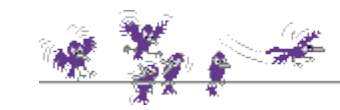

## Unit tests

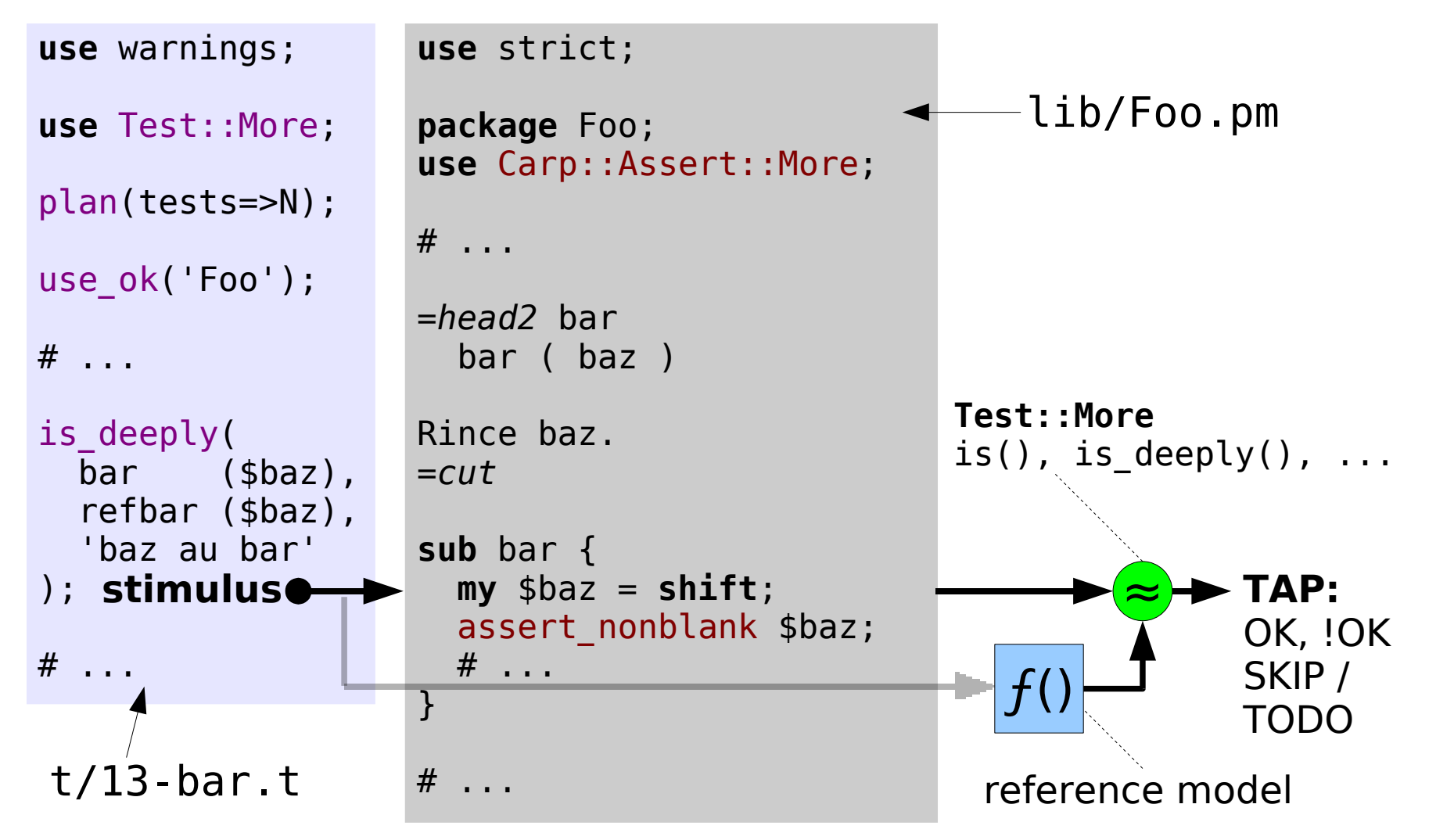

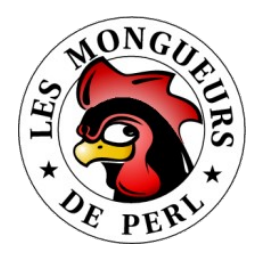

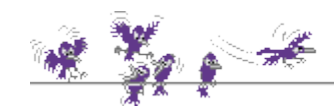

# TAP protocol 1

#### ✗ **"Test Anything Protocol"**

- ✗ Separation between result flow and results interpreter
- ✗ Designed by Perl folks but actually language-agnostic

### ✗ **The function to test is seen as a black-box**

- $\lambda$  Test program only has to supply the interpreter with a TAP flow
- ✗ Using ad'hoc toolbox (a module of course)
- For example, [Test::More](http://search.cpan.org/dist/Test-More) module (plan(), use\_ok(), is(), etc.)

#### ✗ **Number of tests to perform is declared first**

- $\times$  Test "plan" (a bit shallow IMHO vs overkill? IEEE Std 829)
- $\lambda$  Test is failed if M actual tests  $\neq$  N expected tests
- ✗ Since any item may crash the whole test sequence before the end

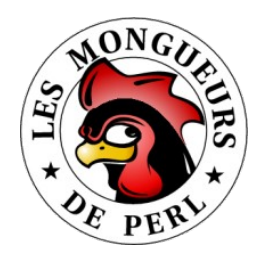

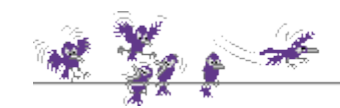

# TAP protocol 2

#### ✗ **Test "plan"**

✗ 1..N (todo X Y)?

#### ✗ **Tests**

- ✗ ok X *description*
- ✗ not ok X *description*
- ✗ ok Y # SKIP *why*
- ✗ not ok Y # TODO *why*

### ✗ **SKIP**

✗ Skip test because of an external factor (missing module, OS, etc.)

#### ✗ **TODO**

✗ Not yet implemented functionality (might nevertheless be OK)

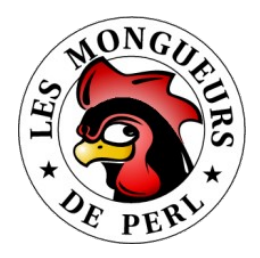

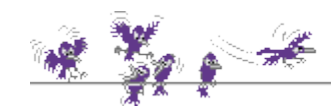

# TAP protocol 3

#### ✗ **Cf [Test::Tutorial](http://www.wgz.org/chromatic/perl/Test-Tutorial.pdf) talk**

✗ TAP and much, much more by chromatic & Michael G Schwern

#### ✗ **A few TAP interpreters**

- ✗ [Test::Harness](http://search.cpan.org/dist/Test-Harness)
- ✗ [Test::TAP::Model](http://search.cpan.org/dist/Test-TAP-Model/) (IM built upon [TAP](http://search.cpan.org/dist/TAP/) flow -> [Test::TAP::HTMLMatrix\)](http://search.cpan.org/dist/Test-TAP-HTMLMatrix/)

#### ✗ **More about this topic...**

- ✗ Specification within [TAP](http://search.cpan.org/dist/TAP) module
- ✗ Wikipedia entry: [Test\\_Anything\\_Protocol](http://en.wikipedia.org/wiki/Test_Anything_Protocol)
- ✗ Curtis "Ovid" Poe's [talk:](http://vienna.yapceurope.org/ye2007/talk/475) ["TAP::Parser](http://search.cpan.org/dist/TAP-Parser/) Will Be Test::Harness 3.0"
- ✗ chromatic's [article:](http://www.perl.com/pub/a/2001/12/04/testing.html) "An Introduction to Testing"
- ✗ Web site:<http://testanything.org/>

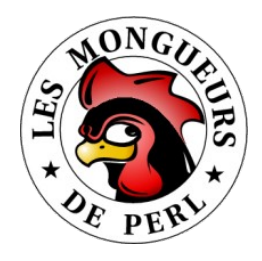

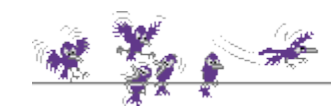

### Test::Harness

#### ✗ **make test**

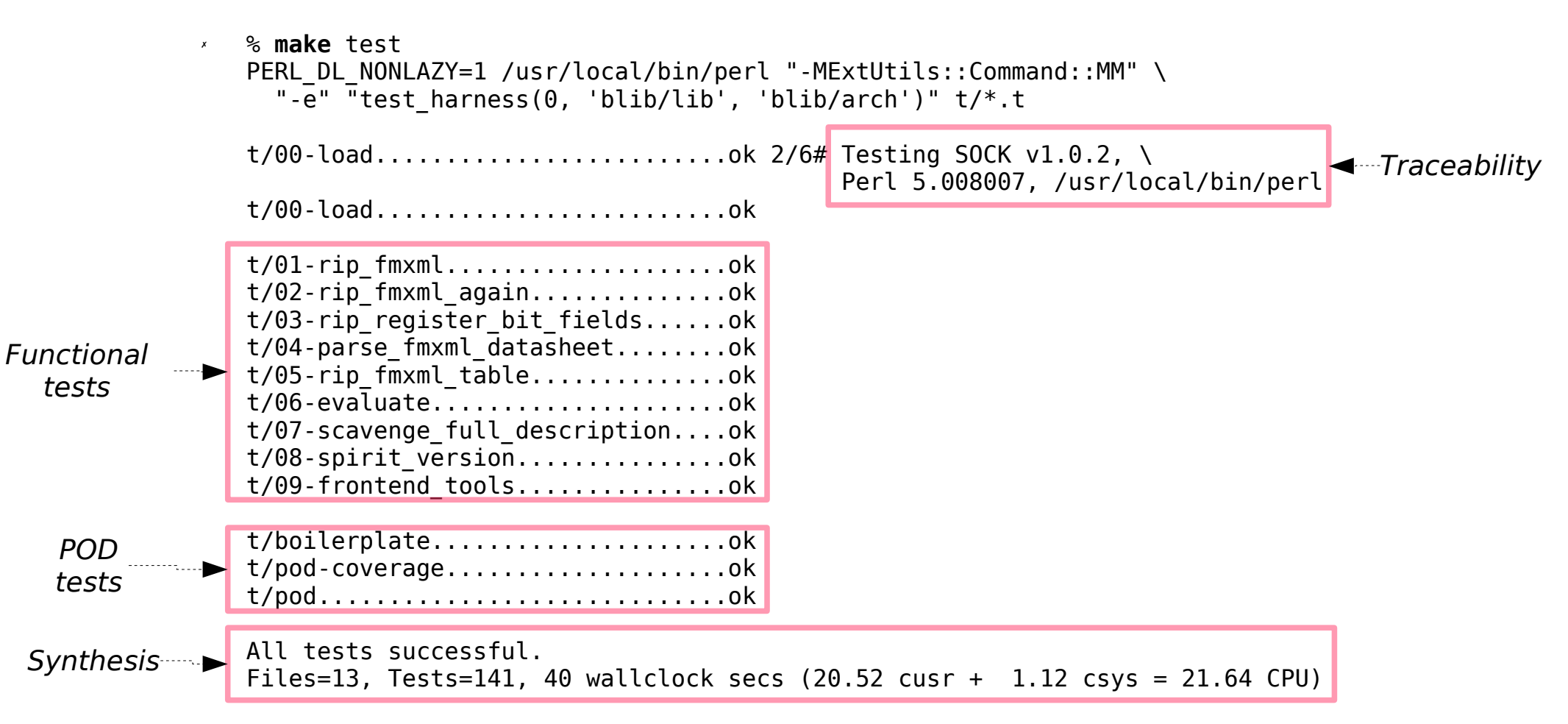

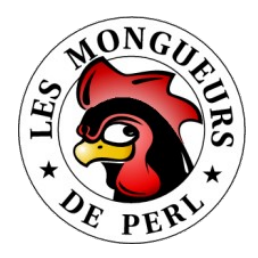

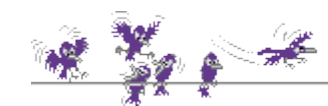

# ${\rm TAP}$  matrix  $^1$

#### ✗ **A synthetic representation of test suite results**

✗ Handy since test population is most likely to grow a lot, isn't it?

#### ✗ **Through a dedicated interpreter**

- ✗ [Test::TAP::Model::Visual](http://search.cpan.org/dist/Test-TAP-Model-Visual/) module
- $\times$  This interpreter analyzes TAP flow to build a TTM IM
- ✗ TTM IM is in turn translated into HTML [\(Test::TAP::HTMLMatrix\)](http://search.cpan.org/dist/Test-TAP-HTMLMatrix/)

#### ✗ **Very easy to use**

```
✗ use Test::TAP::Model::Visual;
  use Test::TAP::HTMLMatrix;
   $ttm = Test::TAP::Model::Visual->new with tests( <t/*.t> );
   $v = Test::TAP::HTMLMatrix->new( $ttm );
  open FH, "> matrice.html";
  print FH $v->html;
```
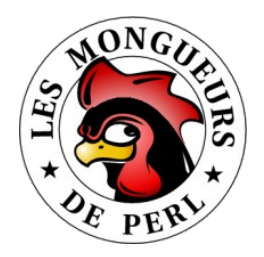

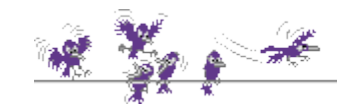

# TAP matrix 2

#### ✗ **Our previous make test now looks like**

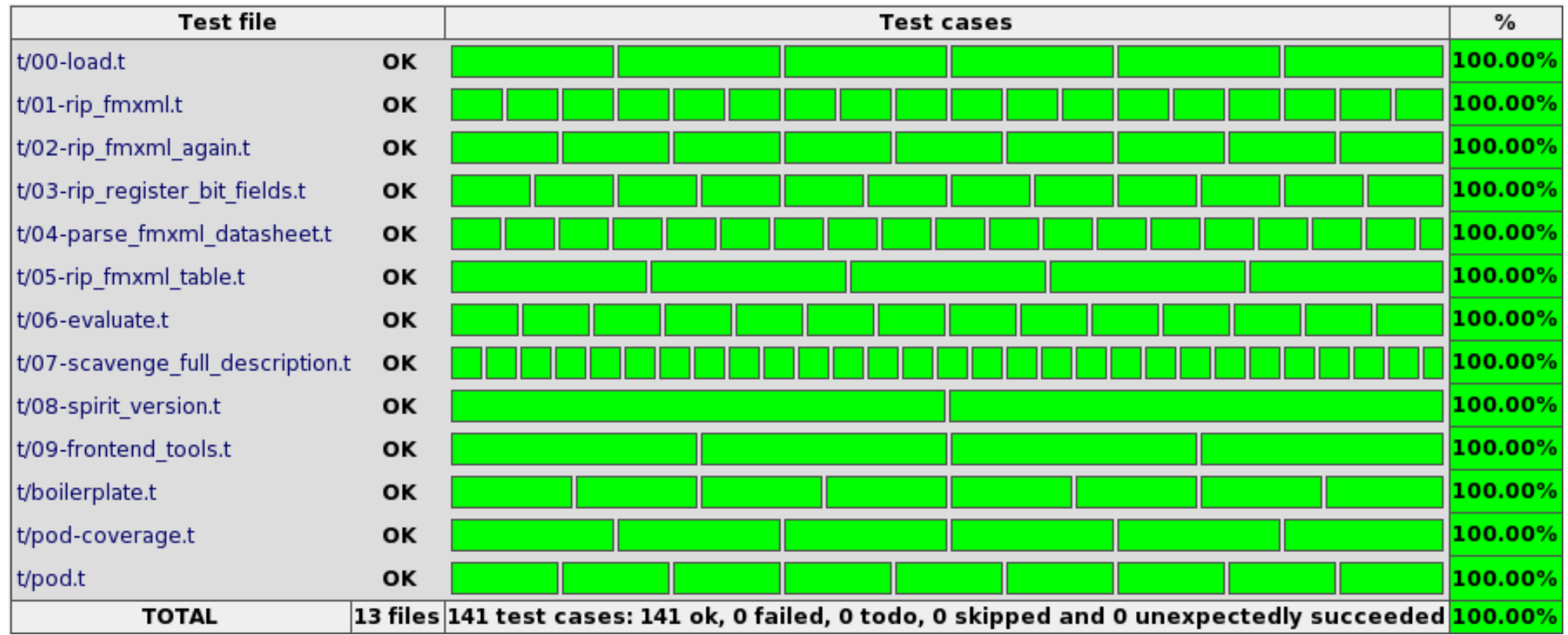

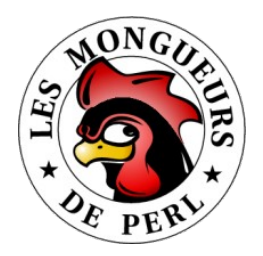

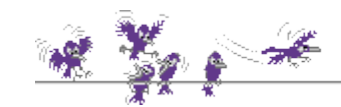

# TAP matrix 3

#### ✗ **Yet another example: data transformation**

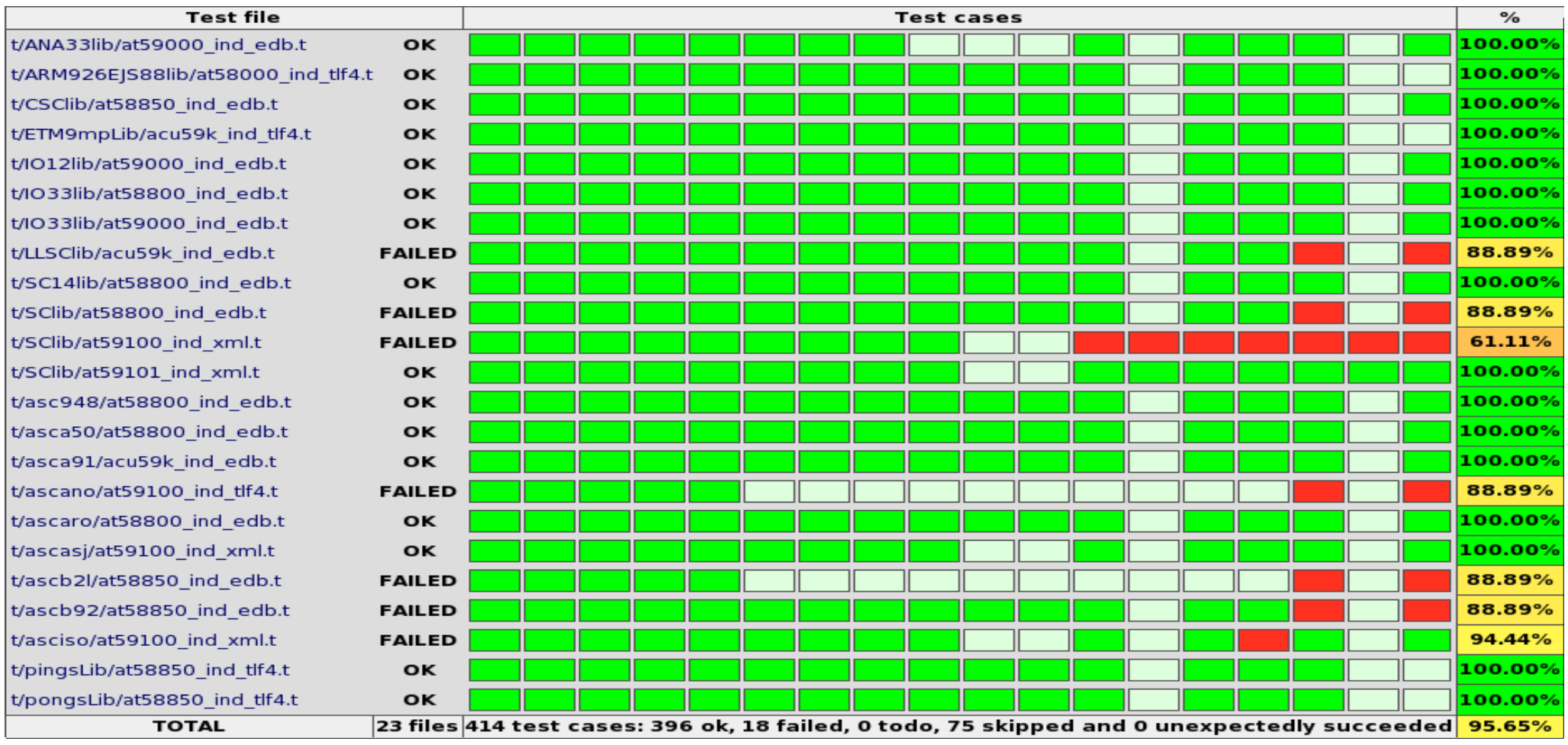

YAPC 2007, Vienna, August  $28^{\text{th}}$ –30 $^{\text{th}}$ , and the contract of the contract of the contract of the contract of the contract of the contract of the contract of the contract of the contract of the contract of the cont

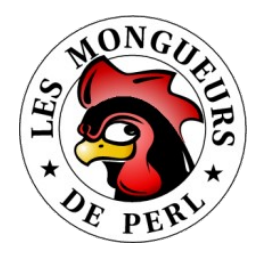

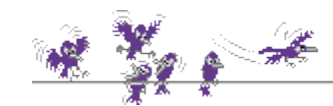

# Code coverage<sup>1</sup>

#### ✗ **Simply load Devel::Cover module during test**

- ✗ Beware! Increases CPU load!
- ✗ % **cover** -delete
	- % HARNESS\_PERL\_SWITCHES=-MDevel::Cover **make** test
	- % **cover** -report html

#### **Coverage Summary**

Database: /data/141/users/xavier/dev/SOCK/SOCK/cover\_db

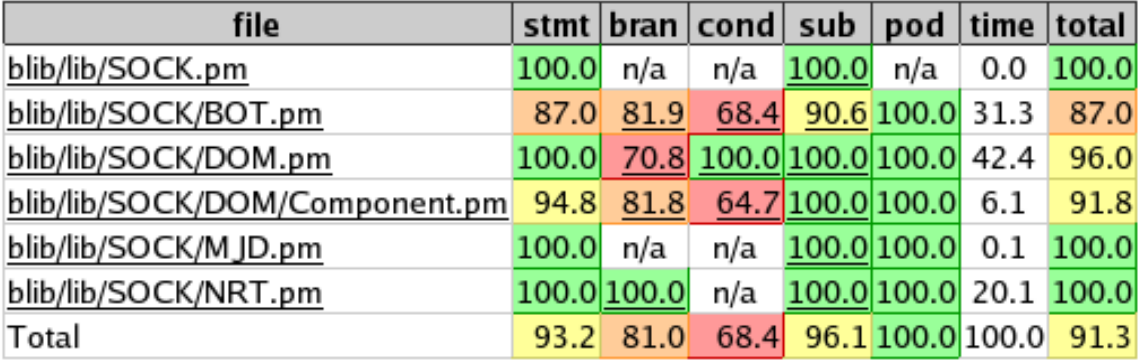

![](_page_28_Picture_0.jpeg)

![](_page_28_Picture_1.jpeg)

# Code coverage<sup>2</sup>

#### ✗ **Statements**

✗ Were all instructions executed?

#### ✗ **Branches**

✗ Checks conditional branches alternatives (if, ?:)

#### ✗ **Conditions**

✗ Checks logical expressions possibilities

#### ✗ **Subroutines**

- ✗ Were all functions called?
- ✗ **POD**
	- ✗ Usage of [POD::Coverage](http://search.cpan.org/dist/POD-Coverage/) module

![](_page_29_Picture_0.jpeg)

![](_page_29_Picture_1.jpeg)

### Documentation

#### ✗ **Tested & covered code is not so bad, but...**

✗ Documented code is way better!

#### ✗ **Documentation is written in POD ("Plain Old Doc")**

- ✗ Its [syntax](http://perldoc.perl.org/perlpodspec.html) should be checked with [Test::POD](http://search.cpan.org/dist/Test-POD) module
- Via t/pod.t test (created by [Module::Starter](http://search.cpan.org/dist/Module-Starter/) module)

#### ✗ **POD coverage**

- ✗ Measured by [Test::POD::Coverage](http://search.cpan.org/dist/Test-POD-Coverage) module
- ✗ Verifies that every function has an associated POD documentation
- ✗ Practically speaking, "only" checks for
	- $\dot{z}$  =item foo ... =cut
	- $\lambda$  =head foo ... =cut
- ✗ Via t/pod-coverage.t test (created by [Module::Starter](http://search.cpan.org/dist/Module-Starter/) module)

![](_page_30_Picture_0.jpeg)

![](_page_30_Figure_1.jpeg)

# Kwalitee

#### ✗ **For a more exhaustive definition see [CPANTS](http://cpants.perl.org/) site**

- ✗ "CPAN Testing Service" <http://cpants.perl.org/kwalitee.html>
- ✗ Defines Kwalitee metrics ("ALPHA Hic [sunt dracones!](http://en.wikipedia.org/wiki/Here_be_dragons)")

#### ✗ **Reckon Kwalitee metrics w/ [Test::Kwalitee](http://search.cpan.org/dist/Test-Kwalitee/) module**

 $\lambda$  Simply add t/kwalitee.t test to test suite:

```
✗ eval { require Test::Kwalitee };
  exit if $@;
  Test::Kwalitee->import;
```
✗ ok 1 - extractable ok 2 - has\_readme ok 3 - has\_manifest ok 4 - has meta yml ok 5 - has\_buildtool ok 6 - has\_changelog ok 7 - no\_symlinks ok 8 - has\_tests ok 9 - proper libs ok 10 - no\_pod\_errors ok 11 - use\_strict ok  $12 -$  has test pod ok 13 - has test pod coverage

![](_page_31_Picture_0.jpeg)

![](_page_31_Picture_1.jpeg)

### Assertions

#### ✗ **Describe working hypothesis of a function**

- ✗ Its limits, what it does not know how to handle at all
- ✗ Better crash the whole program as soon as possible...
- ✗ Rather than let it wildly go into an unpredicted direction!
- $\times$  A crash because of an assertion is often easier to solve
- ✗ "Dead programs tell no lies!" – Hunt & Thomas in The Pragmatic Programmer

#### ✗ **Assertions from [Carp::Assert::More](http://search.cpan.org/dist/Carp-Assert-More) module**

- ✗ Simple.................. assert\_ + (is, isnt, like, defined, nonblank)
- ✗ Numerical................ assert\_ + (integer, nonzero, positive, ...)
- $\times$  Reference...assert + (isa, nonempty, nonref, hashref, listref)
- ✗ Array/hash.......................................assert\_ + (in, exists, lacks)

![](_page_32_Picture_0.jpeg)

![](_page_32_Picture_1.jpeg)

# Test::LectroTest<sup>1</sup>

#### ✗ **Traditional tests are so-called "directed"**

- ✗ Sequences of stimuli and comparisons to expected values
- $\lambda$  But we cannot possibly think about everything (# of combinations)

### ✗ **An alternative is "Constrained Random Testing"**

✗ Let the machine do the dirty job instead, (pseudo-)randomly

#### ✗ **Using [Test::LectroTest](http://seach.cpan.org/dist/Test-LectroTest/) module**

- ✗ Stick a type to each function parameter (argh! types in Perl?)
- $\lambda$  Add constraints to parameters ( $\sim$  restrain to sub-ensembles)
- ✗ Do N iterations, measure FC, tweak constraints, goto 0

### ✗ **Not yet used in production but it's cooking!**

✗ Alter-ego in hardware verification world is (coded in [SystemVerilog\)](http://www.systemverilog.org/)

![](_page_33_Picture_0.jpeg)

![](_page_33_Picture_1.jpeg)

Test::LectroTest<sup>2</sup>

#### ✗ **The following code**

✗ **use** Test::LectroTest::Compat; *# ::Compat allows for Test::More interfacing* **use** Test::More tests => 1;

```
sub ref_foo {
 { bar => 'foo', baz => 'gabuzomeu' }->{shift()};
Reference model
}
my $property = Property {
 ##[ s <- Elements( 'foo', 'bar', 'baz' ) ]##
Constraints on inputs
is( foo( $s), ref_foo( $s), 'foo / ref_foo' \blacktriangleright\blacklozenge - Comparison to reference
}, name => 'every possible foo input' ;
```
holds( \$property, trials => 100 ); *# proves that property "holds" over 100 random inputs*

#### ✗ **Proves that foo ( 'bar' ) ≠ 'foo'**

✗ # Failed test 'property '*every possible foo input*' falsified in 4 attempts'

- # in lt foo.t at line 30.
- $#$  got: undef<br> $#$  expected: 'foo'
- expected: 'foo'
- # Counterexample:
- $\#$  | \$s = "bar";

#### ✗ **FC ≈ statistics over sets of input values**

![](_page_34_Picture_0.jpeg)

![](_page_34_Picture_1.jpeg)

# Refactoring 101

#### ✗ **Refactor early, refactor often**

- ✗ Restlessly fight ever-growing entropy
- ✗ Due to bug fixes, new features or... "clever tricks"!
- ✗ Test suite should ensure nothing got broken in the process (see FC)

### ✗ **Beware! Only on development branch!**

✗ Production branch should remain untouched unless proven buggy

### ✗ **Beware! Neither add any feature nor fix any bug!**

- ✗ Only make the code more concise/readable/testable... elegant!
- ✗ KISS principle: "Simplicity is pre-requisite for reliability." – [EWD498](http://www.cs.utexas.edu/users/EWD/transcriptions/EWD02xx/EWD498.html)
- ✗ Commit by small changeset increments (easier to trace/rollback)

### ✗ **Refactoring 102...**

YAPC 2007, Vienna, August 28<sup>u</sup>-30<sup>m</sup> Chael G Schwern's [talk:](http://www.pobox.com/~schwern/talks/Refactoring) "Tales Of Refactoring!" Xavier Caron <maspalio@free.fr>

![](_page_35_Picture_0.jpeg)

![](_page_35_Figure_1.jpeg)

# Non-executive summary...

### ✗ **A priori**

- $\times$  Read, learn and do not hesitate to ask questions (then evolve;  $\hat{ }$ )
- ✗ Use field-proven tools (SCM, RT, editors, etc.)
- ✗ Have "good" practices
- $\times$  Do not reinvent the wheel
- ✗ Write tests (and even documentation if you dare!) first

### ✗ **A posteriori**

- ✗ Use TAP test protocol and one of it's dedicated interpreters
- Analyze code coverage ( $\neq$  FC!) ratios and POD coverage ratios
- ✗ Insert assertions into your code
- ✗ Generate synthetic test reports
- $\times$  Even let the machine do the dirty work instead with CRT!

![](_page_36_Picture_0.jpeg)

![](_page_36_Picture_1.jpeg)

# Social engineering

#### ✗ **Like a lot of human activities...**

✗ There is technique **and** there is commitment

#### ✗ **Technique**

- $\cdot$  I've been ranting about this for 40 (darn long isn't it?) minutes
- $\times$  And this is far from being exhaustive!

#### ✗ **Commitment**

- ✗ Without motivation, no Kwalitee!
- $\times$  This is a path (to follow) rather than a destination (to reach)

#### ✗ **One last quote as a conclusion...**

✗ "At that time (1909) the chief engineer was almost always the chief test pilot as well. That had the fortunate result of eliminating poor engineering early in aviation." – Igor Sikorsky

![](_page_37_Picture_0.jpeg)

![](_page_37_Picture_1.jpeg)

# Questions?

![](_page_37_Picture_4.jpeg)

![](_page_38_Picture_0.jpeg)

![](_page_38_Picture_1.jpeg)

## On the web...

#### ✗ **Hoplites just want to have fun...**

✗ Kwalitee:<http://qa.perl.org/phalanx/kwalitee.html>

#### ✗ **Modules CPAN**

- ✗ [Module::Starter,](http://search.cpan.org/dist/Module-Starter/) [Module::Starter::PBP](http://search.cpan.org/dist/Module-Starter-PBP/)
- ✗ [Carp::Assert,](http://search.cpan.org/dist/Carp-Assert) [Carp::Assert::More](http://search.cpan.org/dist/Carp-Assert-More)
- ✗ [Devel::Cover](http://search.cpan.org/dist/Devel-Cover)
- ✗ [Test::More,](http://search.cpan.org/dist/Test-More) [Test::Harness](http://search.cpan.org/dist/Test-Harness)
- ✗ [Test::POD,](http://search.cpan.org/dist/Test-POD) [Test::POD-Coverage](http://search.cpan.org/dist/Test-POD-Coverage)
- ✗ [Test::TAP::Model,](http://search.cpan.org/dist/Test-TAP-Model) [Test::TAP::HTMLMatrix](http://search.cpan.org/dist/Test-TAP-HTMLMatrix)
- ✗ [Test::LectroTest](http://search.cpan.org/dist/Test-LectroTest)
- ✗ **Talks**
	- ✗ [Test::Tutorial,](http://www.wgz.org/chromatic/perl/Test-Tutorial.pdf) [Devel::Cover](http://modperlcookbook.org/~geoff/slides/OSCon/2006/devel_cover-printable.pdf.gz) & [Test::LectroTest](http://community.moertel.com/ss/space/Talk+-+Free+Unit+Tests+In+Perl+with+LectroTest)

YAPC 2007, Vienna, August  $28^{\text{th}} - 30^{\text{th}}$ . The contract of the contract of the contract of the contract of the contract of the contract of the contract of the contract of the contract of the contract of the contract